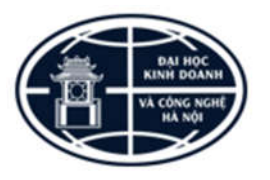

**BỘ GIÁO DỤC VÀ ĐÀO TẠO TRƯỜNG ĐẠI HỌC KINH DOANH VÀ CÔNG NGHỆ HÀ NỘI**

## **HƯỚNG DẪN QUY TRÌNH TỔ CHỨC HỌC LẠI TRÊN HỆ THỐNG PHẦN MỀM QUẢN LÝ ĐÀO TẠO TỔNG THỂ**

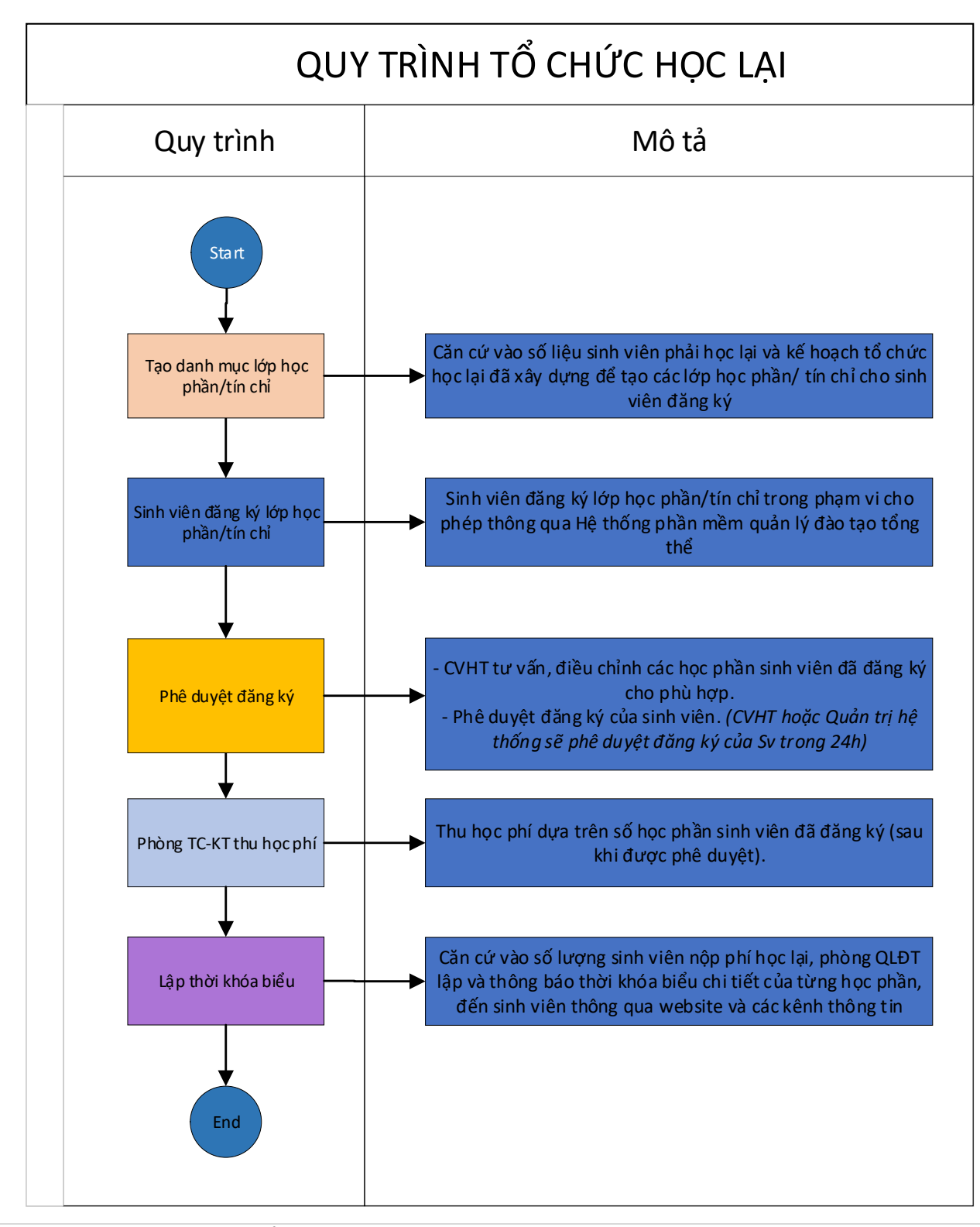

*Hướng dẫn quy trình tổ chức học lại (áp dụng từ Khóa 24)*

## **1. Sinh viên đăng ký lớp tín chỉ**

Để thực hiện đăng ký học các lớp tín chỉ, sinh viên thực hiện các bước như sau:

**Bước 1:** Sinh viên truy cập vào cổng thông tin của nhà trường tại địa chỉ:

## **http://bit.ly/tin\_chi\_HUBT** hoặc **http://222.255.113.138**

-> Tiến hành nhập tài khoản, mật khẩu đã được cung cấp

-> Nhấn nút *Đăng nhập.*

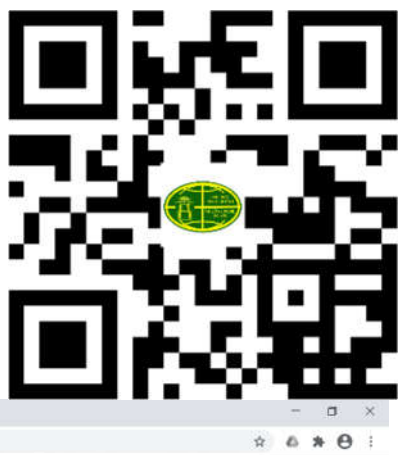

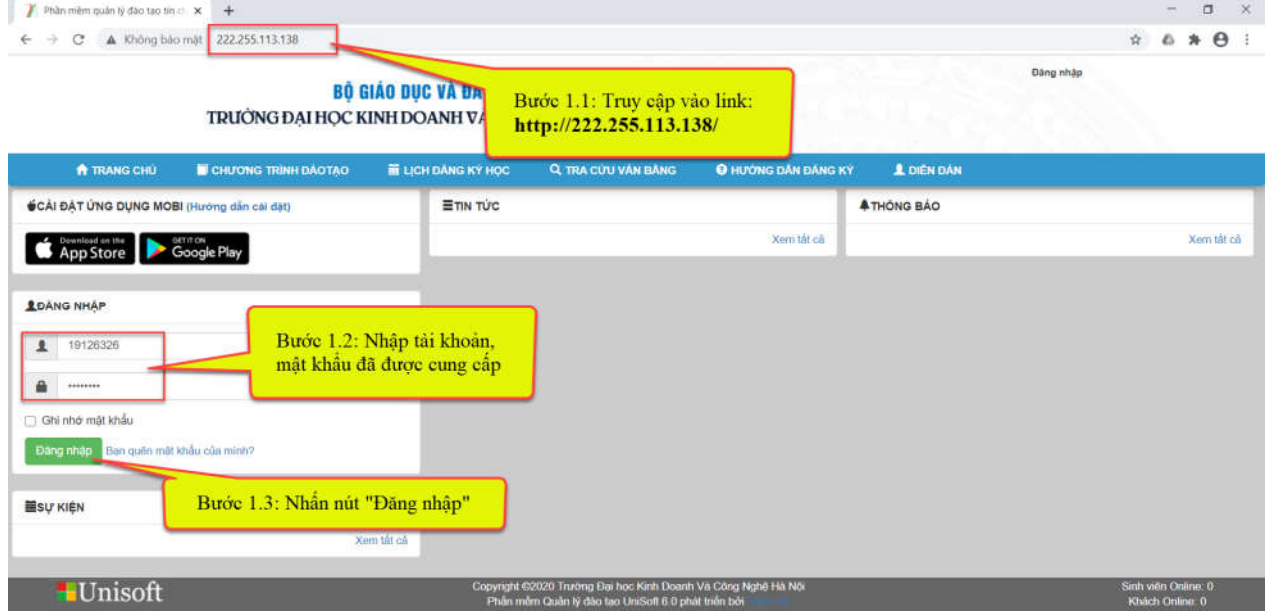

**Bước 2:** Sinh viên chọn menu *Đăng ký học lại & cải thiện* để hiển thị các học phần được mở trong đợt đăng ký.

Bước 3: Sinh viên tích chọn những học phần muốn đăng ký học lại trong học kỳ. **Bước 4:** Nhấn nút **Đăng ký lớp tín chỉ** để chuyển đến bước chọn lớp học tín chỉ.

|                                 |                                                                                  |                       | <b>1 DIEN DAN</b>      | Đăng ký lần 1: Từ ngày 16/11/2020 18:07 đến ngày 29/11/2020 18:07 (Ban còn 10 ngày 2 giờ 6 phút đăng ký) |                                  |                      |                     |                    |                                         |                                                                              |                       |  |  |
|---------------------------------|----------------------------------------------------------------------------------|-----------------------|------------------------|----------------------------------------------------------------------------------------------------|----------------------------------|----------------------|---------------------|--------------------|-----------------------------------------|------------------------------------------------------------------------------|-----------------------|--|--|
|                                 |                                                                                  | In kết quả đã đáng kỳ |                        |                                                                                                    |                                  |                      |                     |                    |                                         |                                                                              | Đăng kỳ lớp tin chỉ   |  |  |
|                                 | Số tin chỉ đăng kỳ tối thiểu là: 2 (Không bất buộc)<br>Số học phân đã dăng ký: 0 |                       |                        |                                                                                                    |                                  |                      |                     |                    |                                         | Số tin chi dàng kỳ học thường tối đa là: 20<br>Tông số tin chi đã đăng ký: 0 |                       |  |  |
|                                 | <b>HP</b> ngành Điểm                                                             | chữ                   | Mã học phân            | Tên học phân                                                                                             | Số tín chỉ                       | He só                | Số tiên học phi     | Rang buộc học phần | Bát                                     | īл<br>buóc chon tróng                                                        | Còn<br>Đăng kỳ<br>hoc |  |  |
| JEDUVÉN VÁN LONG                |                                                                                  |                       | 191282007              | Chú nghĩa xã hội khoa học (191282007)                                                                    | $\overline{2}$                   | $\ddot{\phantom{1}}$ | $\circ$             |                    | x                                       |                                                                              | 360<br>Π              |  |  |
| 19126326                        |                                                                                  | D.                    | 191012009              | Co khi dai cuong (191012009)                                                                             | $\overline{2}$                   | ٠                    |                     |                    | $\mathbf x$                             |                                                                              | 60<br>F1              |  |  |
| 1 SQ YÉU LÝ LICH                |                                                                                  | C+                    | 191012065              | Đại số (191012065)                                                                                       | $\ddot{2}$                       | $\mathbf{f}$         |                     |                    | $\mathbf x$                             |                                                                              | n<br>60               |  |  |
| <b>E CHU'ONG TRINH ĐAOTAO</b>   |                                                                                  |                       | 191144001              | Giáo duc quốc phòng - an ninh (191144001)                                                                | $\boldsymbol{A}$                 | ٠                    |                     |                    | ×                                       |                                                                              | 420<br>石              |  |  |
| A CÂNH BAO HOC VU               |                                                                                  |                       | 191062001              | Giáo dục thể chất 1 (191062001)                                                                          | $\mathbf{2}$                     | $\mathbf{f}$         |                     |                    | x                                       |                                                                              | 420<br>п              |  |  |
|                                 |                                                                                  |                       | 191062002              | Giáo duc the chat 2 (191062002)                                                                          | $\overline{2}$                   | $\ddot{\phantom{1}}$ |                     |                    | $\mathbf x$                             |                                                                              | n<br>360              |  |  |
| DANG KY HOC-                    |                                                                                  | B                     | 191303011              | HA1 (191303011)                                                                                          | $\mathbf{3}$                     | ×.                   |                     | 3                  | $\mathsf{x}$                            |                                                                              | 210                   |  |  |
| + Đăng kỳ môn học tin chỉ       |                                                                                  | F.                    | 191303012              | HA2 (191303012)                                                                                          | $\overline{\mathbf{3}}$          | ٠                    |                     |                    |                                         |                                                                              | 330                   |  |  |
| 2<br>C Đ.Kỳ học lại & cái thiên |                                                                                  |                       | 191303013              | HA3 (191303013)                                                                                          | $\mathfrak{a}$                   | ×.                   |                     |                    | $\pmb{\chi}$                            |                                                                              | 320<br>n              |  |  |
| ✔ Đ.ký thi cải thiên diễm       |                                                                                  |                       | 191303014              | HA4 (191303014)                                                                                          | $\mathbf{R}$                     | ٠                    | n                   |                    | $\mathbf{x}$                            |                                                                              | <b>IT</b><br>66-      |  |  |
|                                 |                                                                                  | F                     | 191012067              | Hinh hoa - Vê kỷ thuật 1 (191012067)                                                                     | $\overline{2}$                   | $\ddot{\phantom{1}}$ | $\mathbf{0}$        |                    | $\mathbf{x}$                            |                                                                              | 60<br>$\overline{a}$  |  |  |
| III Lớp học phân đã đ.ký        |                                                                                  |                       | 191092038              | Kinh te chinh tri Mac - Lenin (191092038)                                                                | $\overline{\mathbf{z}}$          |                      | $\overline{\sigma}$ |                    | $\overline{\mathbf{x}}$                 |                                                                              | 360<br>π              |  |  |
| Bang kỳ học ngành 2             |                                                                                  | F.                    | 191012034<br>191282006 | Lập trình hưởng đối tượng bằng C++ (191012034)                                                           | $\overline{2}$<br>$\overline{2}$ |                      | $\circ$             |                    | $\mathbf{x}$                            |                                                                              | ø<br>120<br>360       |  |  |
| Băng kỳ xét tốt nghiêp          |                                                                                  | p.                    | 191012046              | Lịch sử Đảng Cộng sản Việt Nam (191282006)<br>Tin học đại cương 1 (191012046)                            | $\overline{2}$                   | $\ddot{\phantom{1}}$ |                     |                    | $\overline{\mathbf{x}}$<br>$\pmb{\chi}$ |                                                                              | п<br>60               |  |  |
| THANH TOAN HOC PHI-             |                                                                                  | D                     | 191012063              | Toán giải tích 1 (191012063)                                                                             | $\overline{2}$                   | ٠                    |                     |                    | $\mathsf{x}$                            |                                                                              | 60                    |  |  |
|                                 |                                                                                  | g.                    | 191283001              | Triết học Mặc - Lênin (191283001)                                                                        | 3                                | $\ddot{\phantom{a}}$ |                     |                    | X                                       |                                                                              | 420<br>п              |  |  |
| <b>Q</b> Thanh toán Online      |                                                                                  |                       | 191282004              | Tu tướng Hồ Chi Minh (191282004)                                                                         | $\overline{2}$                   | $\ddot{\phantom{1}}$ | ٥                   |                    | $\boldsymbol{\mathsf{x}}$               |                                                                              | 360                   |  |  |
| C Lich sử giao dịch             |                                                                                  |                       |                        |                                                                                                    |                                  |                      |                     |                    |                                         |                                                                              |                       |  |  |

*Hướng dẫn quy trình tổ chức học lại (áp dụng từ Khóa 24)*

**Bước 5:** Sinh viên tích chọn vào một lớp tín chỉ trong các lớp tín chỉ của một học phần. **Bước 6:** Nhấn nút **Lưu kết quả đăng ký** để hoàn tất đăng ký học.

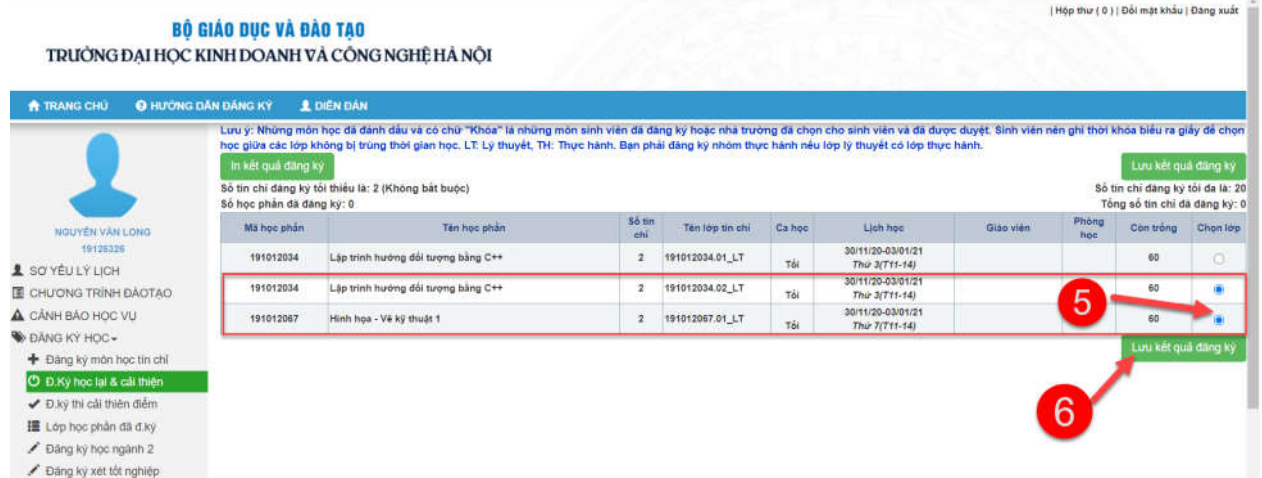

**Bước 7:** Kiểm tra lại các lớp tín chỉ đã đăng ký và bấm nút **In kết quả đã đăng ký học** để theo dõi lịch học và nộp học phí.

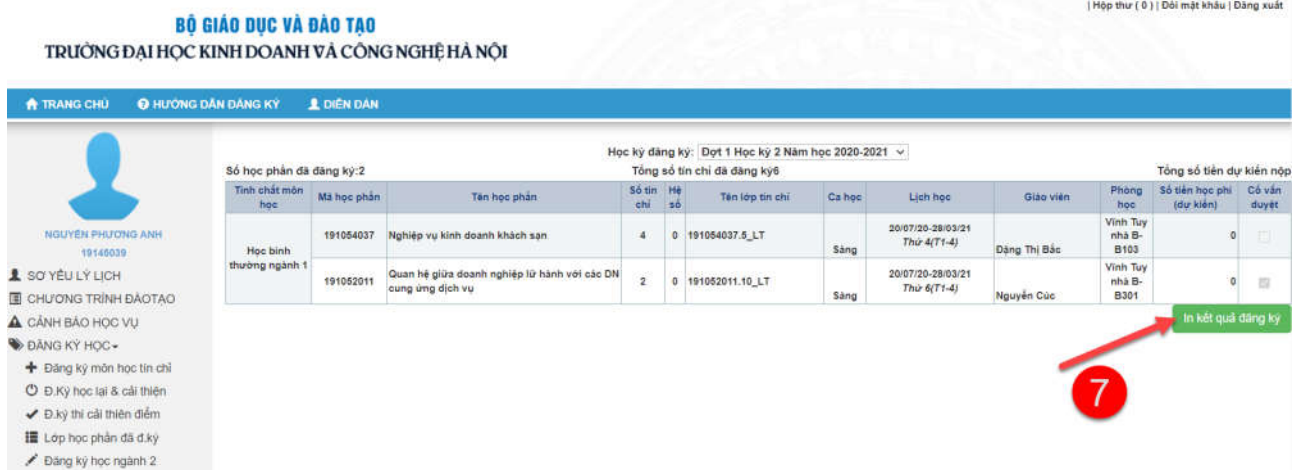

**Bước 8:** Sau khi cố vấn học tập xác nhận việc đăng ký *(trong 24h)*. Sinh viên chuyển khoản phí học lại theo thông tin:

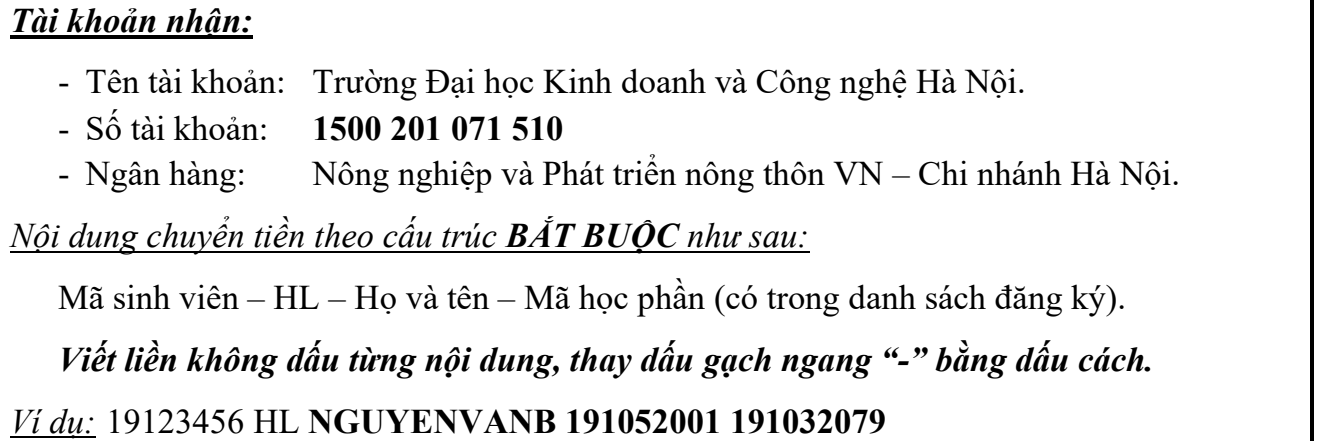

**Bước 9:** Sinh viên xem lịch học chi tiết tại liên kết ở **BƯỚC 1**; trên **WEBSITE**  Trường hoặc **Bảng tin phòng Quản lý đào tạo (A110Y).**

*Hướng dẫn quy trình tổ chức học lại (áp dụng từ Khóa 24)*